**Call 13 10 12 Visit NAB Business banking website**

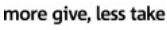

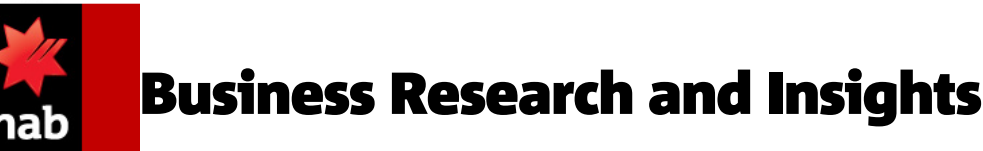

Business Research and Insights / Business topics / Making the most of mobile technology

# 14 August 2014 Making the most of mobile technology

Business topics, Featured

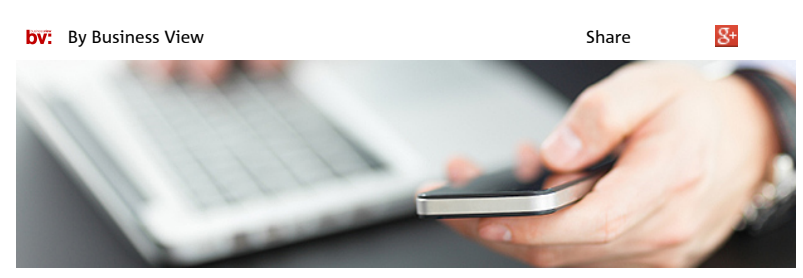

**Using the right mobile technology can make your working life easier. Here's some top tips to help you make the most of it.**

Mobile technology has continued to change the way we do business, leaving many business owners wondering how they can use it more effectively.

"These days, choosing a device is relatively straightforward with the majority opting for a smart phone and some kind of tablet," says Megan Iemma, Chief Executive Officer of Tech Coach HQ. "I'd recommend that you stick to one platform. That way you won't have to learn two different operating systems, and you'll also find it easier to link one device to the other."

Using the devices can be almost as complicated as the technology itself.

"Many of the business owners I talk to feel overwhelmed by the number of applications (apps) they have to choose from and the speed with which they're changing," says Iemma. "They're worried that they're not keeping up."

But the key reason a business should use new technology is to make life easier. "You don't need to know everything – just what will be of value to you," Iemma continues. "And, to establish that, just take a close look at your working day. Think about what you do, break the tasks down into micro steps and see how technology can help you to do each step more efficiently, or to save time by replacing 10 steps with three or four.

"For example, if you spend a lot of time on the road you can access a central server via a remote server such as Google Drive or Drop Box, so you won't need to ask someone back at the office to send you a file. And apps like Cloud On let you edit a Microsoft document when you're on the move, so you won't need to keep going back to the office."

App directories, websites and magazines that review apps regularly can help you find the ones that will be most useful. And, while recommendations can also be useful, you may find what works well for friends and colleagues won't necessarily work well for you.

So what does Iemma recommend? Only download one app per week and take the time to practice using it so you're familiar with everything it can do. Then, on a regular basis, clean out the apps that you don't use and backup or update the ones you do.

"I tell my clients that the most important thing is to take technology one 'byte' at a time," she says. "That's the key to feeling in control of technology and making the most of what it can do for you and your business."

## **Megan Iemma's top four apps for business**

- 1. **Evernote** for note taking, file management and scanning business cards
- 2. **Cloud On** for editing Microsoft Office documents via DropBox and Google Drive

## Show me research and insights for:

Filter by **Category:** 

- **Business topics**
- **Economic commentary**
- **Financial Markets**

**Industry insights Investment**

**Publications**

#### Filter by Tags:

**Cash flow Economy Exporting Management Property Tax Videos Wealth All tags**

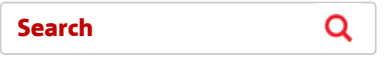

Views

Business View

Agribusiness View

Health View

Private Wealth View

Subscribe to receive View updates

Let a business banker contact you. Request a call back

Find a Business Banker near you

Visit NAB Business banking website

Try our product selector tool

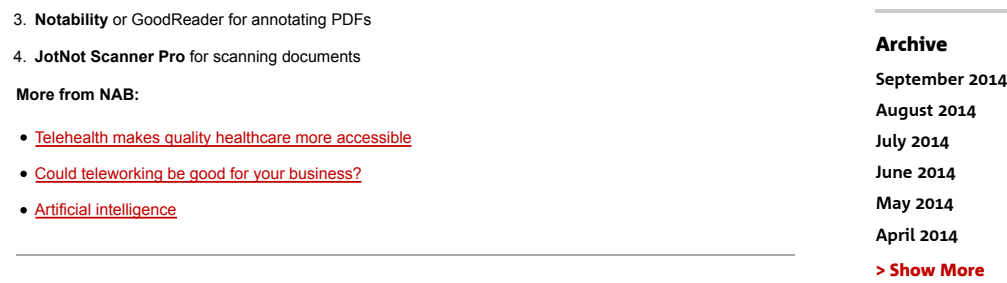

Tags: Business View, Innovation, Small business, Technology

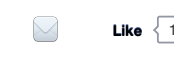

**Like**  $\begin{bmatrix} 1 \end{bmatrix}$  **Tweet**  $\begin{bmatrix} 0 \end{bmatrix}$   $\begin{bmatrix} 8+1 \end{bmatrix}$  0 **Share** 14

#### About the Author: Business View

#### Business View:

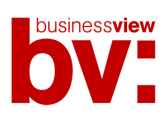

Business View Connect is NAB's online source of<br>economic updates, business trends and case<br>studies specifically for small to medium<br>enterprises. We draw on insights from NAB's<br>economists and a range of Australian business<br> subscribe now. Contact us at business.view@nab.com.au

> Read Business View's profile

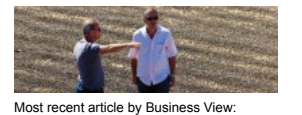

28 August 2014 Allpress Espresso: The perfect cup

141 Other Articles

#### Related Articles

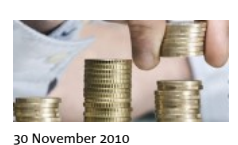

Focus on cash flow

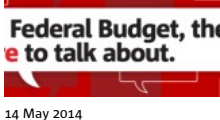

Industry perspective: what the Federal Budget means for SMEs

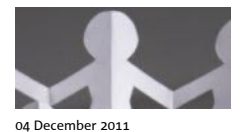

Preparing for the unexpected

NAB Blogs > Business Research & Insights | Business Tips

Help and Guidance Using this site

© National Australia Bank Limited. Use of the information contained on this page is governed by Australian law and is subject to the disclaimers which can be read on the **disclaimer page**. View the NAB **privacy policy**.